**Photoshop 2022 (Version 23.1) Keygen [Win/Mac]**

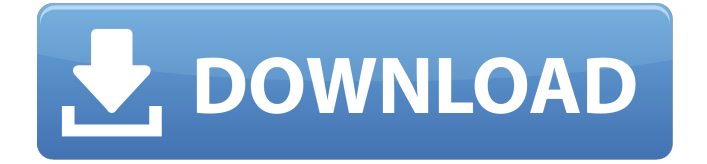

What is Photoshop? Photoshop is a powerful software application available for Windows and OS X. The program enables the user to carry out many tasks from graphic design, photo manipulation and retouching, website design, colour correction, packaging design, illustration, and video editing, among many others. Photoshop's interface is mostly based on the concept of layers. Layers are used to separate the different parts of an image by giving each part an overlay, which enables you to arrange the elements of an image just like individual pieces of paper. Photoshop lets you use layer masks to combine two or more layers, in order to remove the background from a selected part of an image.

## Photoshop's interface is available in various options,

colours and variations. The current version (version CS6) supports the following Windows and OS X: Windows 7, 8.1 and 10 , and OS X 10.7 or later Photoshop's compatible operating systems have been kept updated with the latest version of the software. Use Photoshop: An overview Free for download, Photoshop has a price tag of \$599 (£429) and upwards, depending on the number of features available. In general, more features means a higher price. To get the most out of Photoshop, it's important to be aware of all of its uses. Below is a quick summary of each of Photoshop's functions and features, with a breakdown of how they're used, and what you can do with them. Basic commands Basic or fundamental commands enable the user to interact

with Photoshop's interface, and set up the way an image is viewed. Typical basic commands include moving, resizing, rotating, scaling, cropping, adding effects, resizing images to fit, and more. Photoshop provides all of these basic commands at the top of its

interface, as well as some of the more complex ones further down, such as raster to vector, and paste/cut/duplicate. Layers A major theme in Photoshop is layers, whereby you add layers that provide the basis of any image and can be adjusted by other layers. When you create a new document,

you can choose to have the newly created image in one layer, or create it as a layered document.

Photoshop's interface and toolbars. For example, if you open an image in one of the documents, you can add layers to change the

Software Size: 3.3GB Download Free Trial (Windows, Mac OS) File Types: \*.PSD \*.PDF \*.JPEG \*.TIF \*PMD \*PFA \*PICT \*RAW \*PSD (\*JPEG) – Adobe Photoshop Document \*PDB (\*TIF) – Adobe Photoshop Binder (raster and Vector formats) \*PSE (\*PDF) – Adobe Photoshop Elements \*PSD (\*PFA) – Adobe Photoshop Filter \*PMD (\*PICT) – Adobe Photoshop Mesh (raster and vector) \*PSR (\*RAW) – Adobe Photoshop Raw \*PSB (\*PICT) – Adobe Photoshop Blob \*PSM (\*RAW) – Adobe Photoshop Musical Effects \*PSI (\*RGF) – Adobe Photoshop Invisible \*PSF (\*PDF) – Adobe Photoshop File \*PSB (\*RGB) – Adobe Photoshop Blob (raster and vector) \*PSC (\*RGB) –

Adobe Photoshop Color (raster and vector) \*PSE (\*JPEG) – Adobe Photoshop Elements (raster and vector) \*PSJ (\*PICT) – Adobe Photoshop Jpeg Format \*PSC (\*JPEG) – Adobe Photoshop Color (raster and vector) \*PSH (\*PDF) – Adobe Photoshop Document (raster and vector) \*PSD (\*JPEG) – Adobe Photoshop Document (raster and vector) \*PSB (\*JPEG) – Adobe Photoshop Blob (raster and vector) \*PSL (\*JPEG) – Adobe Photoshop Layers \*PSD (\*PICT) – Adobe Photoshop Document (raster and vector) \*PSB (\*PICT) – Adobe Photoshop Blob (raster and vector) \*PSC (\*JPEG) – Adobe Photoshop Color (raster and vector) \*PSH (\*PICT) – Adobe Photoshop Document (raster and vector) \*PSL (\*JPEG) – Adobe Photoshop Layers (raster and vector) \*PSD (\*PICT) – Adobe Photoshop

Document (raster and vector) \*PSB (\*PICT) – Adobe Photoshop Blob (raster and vector) \*PSC (\*JPEG) – Adobe Photoshop Color (raster and vector) \*PSH (\*PICT) a681f4349e

**Photoshop 2022 (Version 23.1) Crack Serial Number Full Torrent Free Download**

The American League West is developing into one of the more even races in baseball, and the division's topranked team says it's not fazed by the recent surge. The visiting Astros are the best team in baseball. Period. "I think you'd be remiss if you get caught up in all the outside noise," Astros third baseman Alex Bregman said Saturday before Houston clinched an NL-best 13th consecutive win, 3-2, over the Los Angeles Angels at Minute Maid Park. "(The Angels) are a very good team. You can't get caught up in some of the outside noise. You can't. It doesn't matter. We're going to play our games and we're going to keep playing our game." In five September games, the Astros went 4-1, including a victory

Friday night that completed their third-straight 10-0 shutout, the last two by a combined 21 runs. The Astros matched the White Sox for the best stretch run in the majors this month. Houston has a 9-1 record in September, tops in baseball. "I don't know how else to explain it other than it's a really good feeling to be at the top of the league," Bregman said. "We know this team, we know how we can play and we believe we can do it." The Astros are headed to another potential World Series. "There's nobody else in this game like us and there's nobody on the schedule like us," Astros ace Gerrit Cole said. "We like this team a lot. I think you guys know how well we played. We feel like we're really good, but we still think we have a long way to go." Through nine starts,

the Astros have a major league-best 8.4 hits per

game, finished with a club-record 16 consecutive home runs, batted.264 and ranked third in the majors with a 3.46 ERA. Losing No. 4 starter Dallas Keuchel to a left oblique strain Sept. 2 injured the Astros' rotation. But they jumped right back in with a strong performance Friday night from Cole, whom they recently signed to a 10-year, \$324 million contract

**What's New In Photoshop 2022 (Version 23.1)?**

If you are a shop owner you have to come to an agreement with you landlord that you will pay for the cost of the expenses for any flood damage you cause. The price will be your responsibility, but you are still the business owner, and can request insurance that will cover your losses. Your shop may already have a

floor covering it, or you might need a new one. A floor can be considered one of the most important parts of a business or office space. It provides protection and shielding and it provides a solid, reliable surface. Floor covering can be made up of multiple materials, such as stone, marble, laminate, tile and wooden flooring. If you work with natural stone you can have granite, travertine and many others to choose from. Marble flooring can be exceptionally expensive and demanding in terms of care and maintenance but it looks stunning. There are many benefits to buying tiles. The tiles can be made of natural stone such as marble, or even porcelain tiles which are also available. While you might think that the best thing to do for your commercial property is to remove it completely, it is important

that you conduct a thorough inspection to make sure that the floor covering you are replacing is the appropriate one for your business. If you are looking for the best commercial pest control services in the business, you should look no further than Safaris

Lawncare Services. Our technicians have a large amount of experience and are very knowledgeable. They use state-of-the-art techniques that will ensure that your business will be pest free.Various proteases are known to degrade the interleukin-1 receptor (IL-1R). IL-1R's are single transmembrane receptors that are members of the immunoglobulin (Ig) superfamily. The mechanism of IL-1R mediated signal transduction is not fully understood. Peptides with homology to the intracellular domain of the IL-1R are sufficient to activate protein tyrosine

kinases (PTKs) to phosphorylate components of the cytoplasmic and nuclear signaling pathways. It is now well recognized that the activity of IL-1R can be inhibited by the introduction of the IL-1R antagonist into a cell, by direct contact with the molecule or by an antibody directed against IL-1R. Receptors bearing IL-1R antagonist have been demonstrated to inhibit PTK activation induced by IL-

**System Requirements For Photoshop 2022 (Version 23.1):**

Gamers can enjoy adventures on multiple surfaces including both flat and concave shapes. Players can use the controller to pick up and move or manipulate the environment. The characters can experience deep immersion and interact with their surroundings. Presentation: Many of the animations in the game are extremely smooth and convincing. There are also many varied interactions, such as picking up objects, balancing on objects, jumping and climbing. The hand drawn design of the world is incredibly detailed. Gameplay: The game follows the story of a young girl, who finds

[https://futurestrongacademy.com/wp-content/uploads/2022/06/Adobe\\_Photoshop\\_2021\\_Version\\_223.pdf](https://futurestrongacademy.com/wp-content/uploads/2022/06/Adobe_Photoshop_2021_Version_223.pdf) <http://www.male-blog.com/2022/06/30/photoshop-2022-version-23-2-install-crack-latest/>

<https://axon-galatsi.com/photoshop-2021-version-22-3-crack-updated-2022/> [https://www.vuturegaming.com/wp-content/uploads/2022/06/Adobe\\_Photoshop\\_2021\\_Version\\_223.pdf](https://www.vuturegaming.com/wp-content/uploads/2022/06/Adobe_Photoshop_2021_Version_223.pdf) <http://stashglobalent.com/?p=33727> <https://www.faceauxdragons.com/advert/adobe-photoshop-2021-version-22-2-keygen-download-mac-win/> [https://www.londonderrynh.org/sites/g/files/vyhlif4616/f/agendas/rfq\\_newpaper\\_notice.pdf](https://www.londonderrynh.org/sites/g/files/vyhlif4616/f/agendas/rfq_newpaper_notice.pdf) [http://onemorelure.com/wp-content/uploads/2022/06/Photoshop\\_2021\\_version\\_22.pdf](http://onemorelure.com/wp-content/uploads/2022/06/Photoshop_2021_version_22.pdf) <http://elkscountrygolf.com/2022/06/30/adobe-photoshop-2020-version-21-crack-activation-code-download-final-2022/> <https://kunamya.com/photoshop-2022-version-23-free-for-pc/> <https://unsk186.ru/photoshop-2022-version-23-crack-full-version-serial-number-full-torrent-32-64bit-128175/> <https://www.luckyanimals.it/photoshop-2021-version-22-4-3-latest/> <https://aqueous-inlet-96936.herokuapp.com/manlea.pdf> [https://kitchenwaresreview.com/wp-content/uploads/2022/06/Photoshop\\_2022\\_\\_jbkeygenexe\\_\\_With\\_License\\_Key.pdf](https://kitchenwaresreview.com/wp-content/uploads/2022/06/Photoshop_2022__jbkeygenexe__With_License_Key.pdf) [https://nelsonescobar.site/wp-content/uploads/2022/06/Adobe\\_Photoshop\\_2022\\_Version\\_2301.pdf](https://nelsonescobar.site/wp-content/uploads/2022/06/Adobe_Photoshop_2022_Version_2301.pdf) <https://www.geodrill.co.nz/sites/geodrill/files/webform/files/photoshop-2022-version-231.pdf>

<https://honoringamericaswarriors.org/system/files/webform/dd214/Adobe-Photoshop-CC-2019.pdf>

<https://hinkalidvor.ru/adobe-photoshop-2022-activation-key-free-download-mac-win-2022-latest/>

<https://meuconhecimentomeutesouro.com/adobe-photoshop-2021-version-22-3-1-license-code-keygen-x64/> [http://mathurakiawaz.com/wp-](http://mathurakiawaz.com/wp-content/uploads/2022/07/Adobe_Photoshop_2021_Version_2242_Key_Generator__March2022.pdf)

[content/uploads/2022/07/Adobe\\_Photoshop\\_2021\\_Version\\_2242\\_Key\\_Generator\\_\\_March2022.pdf](http://mathurakiawaz.com/wp-content/uploads/2022/07/Adobe_Photoshop_2021_Version_2242_Key_Generator__March2022.pdf)